## Robusthet (Kapitel 6.3)

När vi undersöker stabiliteten hos ett system antar vi att vi känner till en modell av systemet. I verkligheten kan vi aldrig helt säkert veta modellen. Vår modell är alltid en förenkling av verkligheten. Vi kan beskriva detta matematiskt som

$$
G^0(s) = G(s)(1 + \Delta_G(s))
$$

Där  $G^0(s)$  är det verkliga systemet,  $G(s)$  är vår modell, och  $\Delta_G(s)$  är det relativa modellfelet.

Robusthetsprincipen. Givet en återkoppling  $F(s)$  som stabiliserar en modell  $G(s),$  antag att det verkliga systemet  $G^0(s)$  och modellen  $G(s)$  har samma antal poler i höger halvplan inklusive origo, samt att  $F(s)G(s)$  och  $F(s)G^0(s)$  båda  $g\aa r$  mot noll då |s| går mot oändligheten. Om då

$$
\mid \Delta_G(i\omega) \mid < \frac{1}{\mid T(i\omega) \mid} \ \forall \omega
$$

 $s\aa$  är även det verkliga slutna systemet som erhålls då  $G^0(s)$  återkopplas med  $F(s)$  stabilt.

# Tillståndsform (Kapitel 8)

Hittills har vi betraktat system i form av differentialekvationer och överföringsfunktioner. Ett tredje sätt att modellera ett system på är på tillståndsform. Tillståndsformen består av ett antal tillståndsvariabler, som tillsammans helt beskriver systemets dynamik med hjälp av ett system av första ordningens differentialekvationer.

Vi är i denna kurs intresserade av system på formen:

$$
\begin{aligned}\n\dot{x} &= Ax + Bu \\
y &= Cx + Du.\n\end{aligned} \tag{1}
$$

## Linjärisering

I denna kurs betraktar vi linjära system. Om ett system är ickelinjärt kan vi ändå betrakta det som linjärt lokalt. Detta görs genom linjärisering. Det icke-linjära systemet har generellt formen:

$$
\begin{aligned}\n\dot{x} &= f(x, u) \\
y &= g(x, u)\n\end{aligned} \tag{2}
$$

för  $x \in \mathbb{R}^n$ ,  $u, y \in \mathbb{R}$ . Vi vill skriva om den på formen (1). För att hitta matriserna  $A, B, C$ , och  $D$  vid linjärisering utvärderar vi Jacobimatriserna i linjäriseringspunkten:

$$
A = \begin{bmatrix} \frac{df_1}{dx_1} & \cdots & \frac{df_1}{dx_n} \\ \vdots & \ddots & \vdots \\ \frac{df_n}{dx_1} & \cdots & \frac{df_n}{dx_n} \end{bmatrix}, \quad B = \begin{bmatrix} \frac{df_1}{du} \\ \vdots \\ \frac{df_n}{du} \end{bmatrix}, \quad C = \begin{bmatrix} \frac{dg}{dx_1} & \cdots & \frac{dg}{dx_n} \end{bmatrix}, \quad D = \frac{dg}{du}
$$

# Övningsuppgifter  $(6.7, 8.2, 8.3, 8.6, 8.4)$

## 6.7a) Robusthet med rotort

$$
G_c(s) = \frac{F(s)G(s)}{1 + F(s)G(s)} = \frac{4\frac{1}{s(s+1)}\frac{\alpha}{s+\alpha}}{1 + 4\frac{1}{s(s+1)}\frac{\alpha}{s+\alpha}} = \frac{4\alpha}{s(s+1)(s+\alpha) + 4\alpha}
$$

Polekvationen kan skrivas om:

$$
s(s+1)(s+\alpha) + \alpha = 0 \implies \underbrace{s^2(s+1)}_{P(s)} + \alpha \underbrace{(s^2+s+4)}_{Q(s)} = 0
$$

Vi betraktar rotorten i Matlab:

- $s = tf('s');$  $P = s^2*(s+1);$  $\sqrt{3}$  Q = s<sup>2</sup>+s+4;
- $_4$  r locus  $(Q/P)$ ;

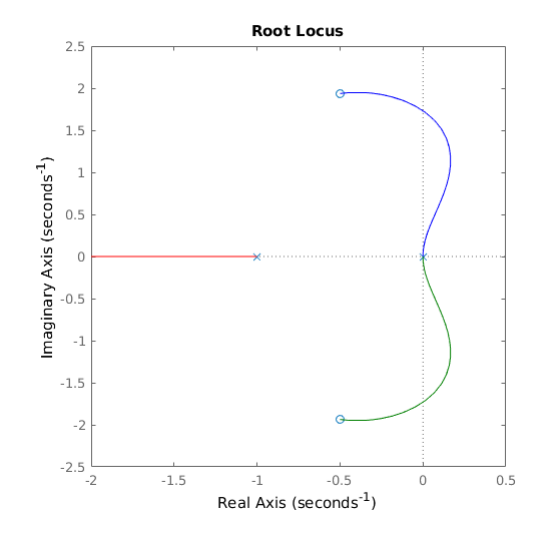

Fig. 1: Rotort i uppgift 6.7a)

Genom att klicka på bilden ser vi att systemet är stabilt om $\alpha > 3.$ 

## 6.7b Robusthet med robusthetskriteriet

- $\lim_{|s| \to \infty} F(s)G(s) = \lim_{|s| \to \infty} 4 \frac{1}{s(s+1)} = 0.$  OK!
- $\lim_{|s| \to \infty} F(s)G^{0}(s) = \lim_{|s| \to \infty} 4 \frac{1}{s(s+1)} \frac{\alpha}{s+\alpha} = 0.$  OK!
- $G(s)$  och  $G^0(s)$  har samma antal poler i origo och HHP (0). OK!

Vi har bekräftat några av villkoren för att robusthetskriteriet ska kunna användas.

Vi fortsätter med att faktorisera det verkliga systemet så att vi ser det relativa modellfelet:

$$
G^{0}(s) = G(s)\frac{\alpha}{\alpha + s} = G(s)\left(\frac{\alpha + s - s}{\alpha + s}\right) = G(s)\left(1 - \frac{s}{\alpha + s}\right)
$$

Nästa steg är att räkna ut beloppet av det relativa modellfelet. Eftersom att  $T(s) = \frac{F(s)G(s)}{1+F(s)G(s)} = G_c(s)$  så kan vi läsa av förstärkningen av  $|T(s)|$  i bilden i uppgiftsbveskrivningen. Vi betraktar därför inversen av  $|\Delta_G(s)|$ :

$$
\frac{1}{|\Delta_G(s)|} = \left| \frac{s + \alpha}{-s} \right| = \frac{\sqrt{\omega^2 + \alpha^2}}{\omega}
$$

$$
|T(i\omega)| < \frac{1}{|\Delta_G(i\omega)|} = \frac{\sqrt{\omega^2 + \alpha^2}}{\omega} \quad \forall \omega
$$

- Då  $\omega$  är stort ser vi att att  $|T(i\omega)| \to 0$  medan  $\frac{1}{|\Delta_G(i\omega)|} \to 1$ .
- För små  $\omega$  går  $|T(s)| \to 1$  samtidigt som  $\frac{1}{|\Delta_G(i\omega)|} \to \infty$ .
- Den största förstärkningen uppstår vid  $\omega = 2$  där förstärkningen är 2.

$$
\frac{\sqrt{2^2 + \alpha^2}}{2} > 2 \implies \sqrt{4 + \alpha^2} > 4 \implies \alpha > \sqrt{12}
$$

Robusthetskriteriet säger alltså att om  $\alpha > \sqrt{12}$  så vet vi med säkerhet att det verkliga systemet är stabilt med återkopplingen  $K = 4$ .

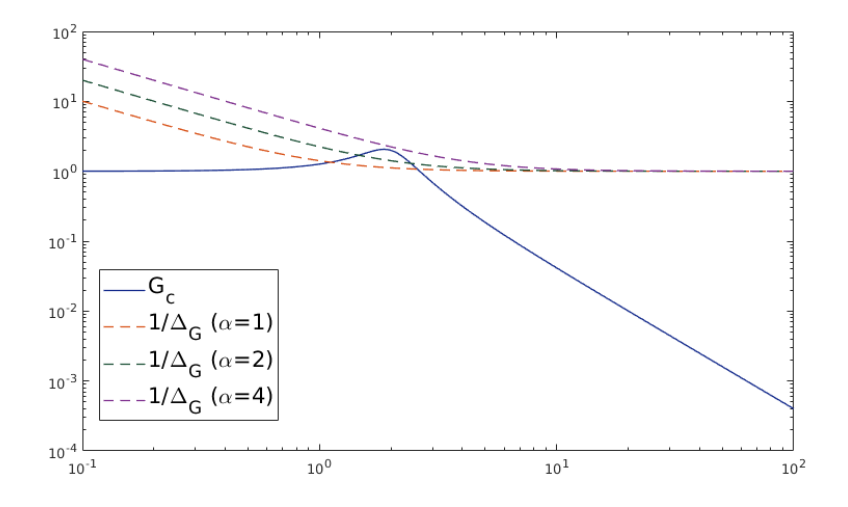

Fig. 2: Bodediagram och  $\frac{1}{|\Delta_G(i\omega)|}$  från uppgift 6.7b)

#### 6.7c Varför ger robusthetskriteriet ett större  $\alpha$  än nödvändigt?

Robusthetskriteriet är tillräkligt men ej nödvändigt. D.v.s. om robushetskriteriet är uppfyllt vet vi med säkerhet att systemet är stabilt, men om robusthetskriteriet ej är uppfyllt kan vi inte dra några slutsatser.

#### 8.2 Linjärisera och skriv på tillståndsform

Systemet beskrivs av:

$$
l\ddot{\theta} + g\sin\theta + \ddot{z}\cos\theta = 0
$$

Vi är givna att tillstånden, insignalen och utsignalen är

$$
x_1 = \theta
$$
,  $x_2 = \dot{\theta}$ ,  $u = \frac{\ddot{z}}{l}$ ,  $y = \theta$ 

Vi är även givna sambandet  $\omega_0^2 = \frac{g}{l}$ .

om vi skriver om ekvationen som två första ordningens ekvationer fås:

$$
\begin{aligned}\n\frac{d}{dt}\theta &= \dot{\theta} \\
\frac{d}{dt}\dot{\theta} &= -\frac{g\sin\theta}{l} - \frac{\ddot{z}\cos\theta}{l}\n\end{aligned}
$$

Om vi skriver in våra tillståndsvariabler och instignalen fås:

$$
\dot{x}_1 = x_2 \n\qquad \qquad := f_1(x, u) \n\dot{x}_2 = -\omega_0^2 \sin x_1 - u \cos x_1 \n\qquad \qquad := f_2(x, u)
$$

Derivatorna ges av:

$$
\frac{df_1(x,u)}{dx_1} = 0, \quad \frac{df_2(x,u)}{dx_1} = -\omega_0^2 \cos \theta + u \sin \omega \n\frac{df_1(x,u)}{dx_2} = 1, \quad \frac{df_2(x,u)}{dx_2} = 0 \n\frac{df_1(x,u)}{du} = 0, \quad \frac{df_2(x,u)}{du} = -\cos x_1
$$
\n(3)

Vi ska linjarisera kring  $x_1 = \pi$ ,  $x_2 = 0$ ,  $u = 0$ . Notera skillnaden mellan tillståndet och värdet vi linjasirerar kring, noterat  $x_{1\Delta} = x_1 - \pi$ ,  $x_{2\Delta} = x_2$ ,  $u_{\Delta} = u, y_{\Delta} = y.$ 

Om vi utvärderar derivatorna i linjäriseringspunkten och sätter in i matriserna fås:  $\overline{a}$  $\overline{z}$  $\mathbf{r}$  $\overline{a}$ 

$$
A = \begin{bmatrix} 0 & 1 \\ -\omega_0^2 \cos \pi & 0 \end{bmatrix} = \begin{bmatrix} 0 & 1 \\ \omega_0^2 & 0 \end{bmatrix}, \quad B = \begin{bmatrix} 0 \\ -\cos \pi \end{bmatrix} = \begin{bmatrix} 0 \\ 1 \end{bmatrix}
$$

Funktionen från tillstånd till utsignal är redan linjär och behöver ej linjäriseras. Vid insättning av linjäriseringspunkten fås:

$$
\begin{aligned}\n\dot{x} &= \begin{bmatrix} 0 & 1 \\ \omega_0^2 & 0 \end{bmatrix} x + \begin{bmatrix} 0 \\ 1 \end{bmatrix} u \\
y &= \begin{bmatrix} 1 & 0 \end{bmatrix} x\n\end{aligned}
$$

## 8.3 Från blockdiagram till tillståndsform

I denna uppgift är vi givna ett antal storheter:

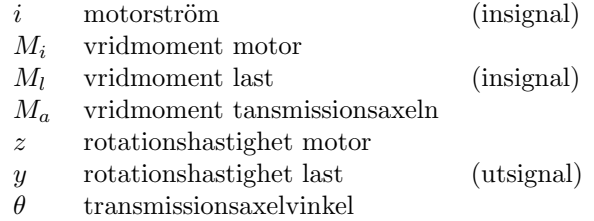

Vi vill skriva systemet på formen:

$$
\begin{aligned}\n\dot{x} &= Ax + Bu \\
y &= Cx + Du\n\end{aligned}
$$

där  $u = \begin{bmatrix} i & M_l \end{bmatrix}^T$  och  $y = y$ .

För att göra det måste vi bestämma vad vi ska välja som tillstånd. Vi väljer här för varje tillstånd signalen som komemr ut från varje integrator:

$$
x_1 = y
$$
  

$$
x_2 = \theta
$$
  

$$
x_3 = z
$$

Nu vill vi skriva  $x_1, x_2, x_3$  som funktioner av de andra tillstånden samt insignalerna.

$$
X_1(s) = Y(s) = \frac{1}{s}(M_l(s) + K_2\Theta(s)) \implies sX_1(s) = M_l(s) + K_2\Theta(s)
$$
  

$$
X_2(s) = \Theta(s) = \frac{1}{s}(Z(s) - Y(s)) \implies sX_2(s) = Z(s) - Y(s)
$$
  

$$
X_3(s) = Z(s) = \frac{1}{s}(K_1I(s) - K_2\Theta(s)) \implies sX_3(s) = K_1I(s) - K_2\Theta(s)
$$

Skriv om dessa i tidsdomänen och sätt in respektive tillstånd

$$
\dot{x}_1(t) = u_2(t) + K_2 x_2(t)
$$

$$
\dot{x}_2(t) = x_3(t) - x_1(t)
$$

$$
\dot{x}_3(t) = K_1 u_1(t) - K_2 x_2(t)
$$

Detta kan sammanfattningsvis skrivas som:

 $\overline{a}$ 

$$
\begin{aligned}\n\dot{x} &= \begin{bmatrix} 0 & K_2 & 0 \\ -1 & 0 & 1 \\ 0 & -K_2 & 0 \end{bmatrix} x + \begin{bmatrix} 0 & 1 \\ 0 & 0 \\ K_1 & 0 \end{bmatrix} u \\
y &= \begin{bmatrix} 1 & 0 & 0 \end{bmatrix} x\n\end{aligned}
$$

 $\overline{a}$ 

## 8.6 Från tillståndsform till överföringsfunktion

Vi ska skriva om

$$
\begin{aligned}\n\dot{x} &= \begin{bmatrix} -2 & 1 \\ 0 & -3 \end{bmatrix} x + \begin{bmatrix} 1 \\ 1 \end{bmatrix} u \\
y &= \begin{bmatrix} -1 & 2 \end{bmatrix} x\n\end{aligned}
$$

på överföringsfunktionsform. Använd notationen

$$
\begin{aligned}\n\dot{x} &= Ax + Bu \\
y &= Cx\n\end{aligned}
$$

Med Laplace fås:

$$
\begin{array}{ll} sX(s) & = AX(s) + BU(s) \\ Y(s) & = CX(s) \end{array} \bigg\} \implies Y(S) = \underbrace{C(s-A)^{-1}B}_{G(s)}U(s)
$$

Sätt in matriserna så fås

$$
C(sI - A)^{-1}B = \begin{bmatrix} -1 & 2 \end{bmatrix} \begin{bmatrix} s & 0 \ 0 & s \end{bmatrix} - \begin{bmatrix} -2 & 1 \ 0 & -3 \end{bmatrix} \begin{bmatrix} 1 \ 1 \end{bmatrix}
$$

$$
= \begin{bmatrix} -1 & 2 \end{bmatrix} \begin{bmatrix} s+2 & -1 \ 0 & s+3 \end{bmatrix}^{-1} \begin{bmatrix} 1 \ 1 \end{bmatrix}
$$

$$
= \frac{1}{(s+2)(s+3)} \begin{bmatrix} -1 & 2 \end{bmatrix} \begin{bmatrix} s+3 & 1 \ 0 & s+2 \end{bmatrix} \begin{bmatrix} 1 \ 1 \end{bmatrix}
$$

$$
= \frac{-(s+4) + 2(s+2)}{(s+2)(s+3)} = \frac{s}{(s+2)(s+3)}
$$

#### 8.4) Skriv på tillståndsform

Vi ska i denna uppgift skriva om flera system på tillståndsform. Det finns många sätt att göra detta på, ett är att använda intuition och välja tillstånd som har fysikalisk innebörd.

Ett annat är att använda resultaten på sida 158-159 i Glad & Ljung om styrbar kanonisk form och observerbar kanonisk form för system. Här utgår vi från ett system på formen:

$$
G(s) = \frac{b_1 s^{n-1} + \dots b_{n-1} s + b_n}{s^n + a_1 s^{n-1} + \dots a_{n-1} s + a_n}
$$
(4)

## 8.4a) Välj själv tillstånd

$$
y^{(3)}(t) + 6\ddot{y}(t) + 11\dot{y}(t) + 6y(t) = 6u(t)
$$

Välj tillstånden  $x_1 = y$ ,  $x_2 = \dot{y}$ ,  $x_3 = \ddot{y}$ 

Från dessa tillstånd fås:

$$
\frac{d}{dt}y(t) = \dot{y}(t) = x_2
$$
\n
$$
\frac{d}{dt}\dot{y}(t) = \ddot{y}(t) = x_3
$$
\n
$$
\frac{d}{dt}\ddot{y}(t) = 6u(t) - 6\ddot{y}(t) - 11\dot{y}(t) - 6y(t) = 6u - 6x_3 - 11x_2 - 6x_3
$$

Från detta fås

$$
\dot{x} = \begin{bmatrix} 0 & 1 & 0 \\ 0 & 0 & 1 \\ -6 & -11 & -6 \end{bmatrix} x + \begin{bmatrix} 0 \\ 0 \\ 6 \end{bmatrix} u
$$

# 8.4b) Observerbar kanonisk form

$$
y^{(3)} + \ddot{y} + 5\dot{y} + 3y = 4\ddot{u} + \dot{u} + 2u
$$

Skriv om som överföringsfunktion:

$$
G(s) = \frac{4s^2 + s + 2}{s^3 + s^2 + 5s + 3}
$$

Identifiera parametrar i (4):

$$
b_1 = 4
$$
,  $b_2 = 1$ ,  $b_3 = 2$   
 $a_1 = 1$ ,  $a_2 = 5$ ,  $a_3 = 3$ 

Sätt in detta i observerbar kanonisk form:

$$
\begin{aligned}\n\dot{x} &= \begin{bmatrix} -1 & 1 & 0 \\ -5 & 0 & 1 \\ -3 & 0 & 0 \end{bmatrix} x + \begin{bmatrix} 4 \\ 1 \\ 2 \end{bmatrix} u \\
y &= \begin{bmatrix} 1 & 0 & 0 \end{bmatrix} u\n\end{aligned}
$$

# 8.4c) Styrbar kanonisk form

$$
Y(s) = \frac{2s+3}{s^2+5s+6}
$$

Identifiera parametrar i (4):

$$
b_1 = 2, b_2 = 3
$$
  
 $a_1 = 5, a_2 = 6$ 

Sätt in detta i styrbar kanonisk form:

$$
\begin{aligned}\n\dot{x} &= \begin{bmatrix} -5 & -6 \\ 1 & 0 \end{bmatrix} x + \begin{bmatrix} 1 \\ 0 \end{bmatrix} u \\
y &= \begin{bmatrix} 2 & 5 \end{bmatrix} u\n\end{aligned}
$$